## Inhaltsverzeichnis

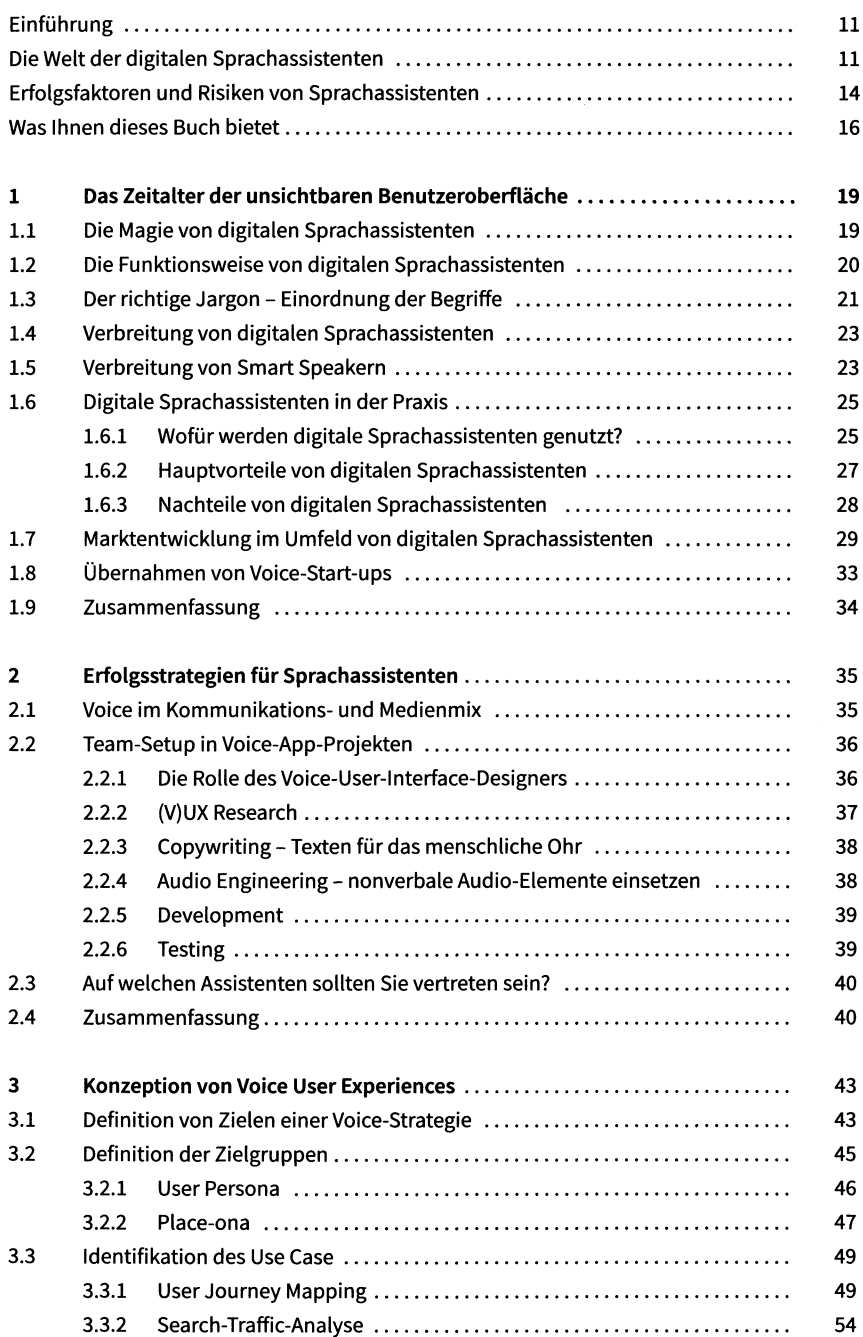

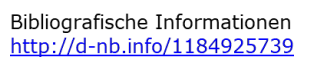

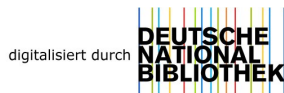

7

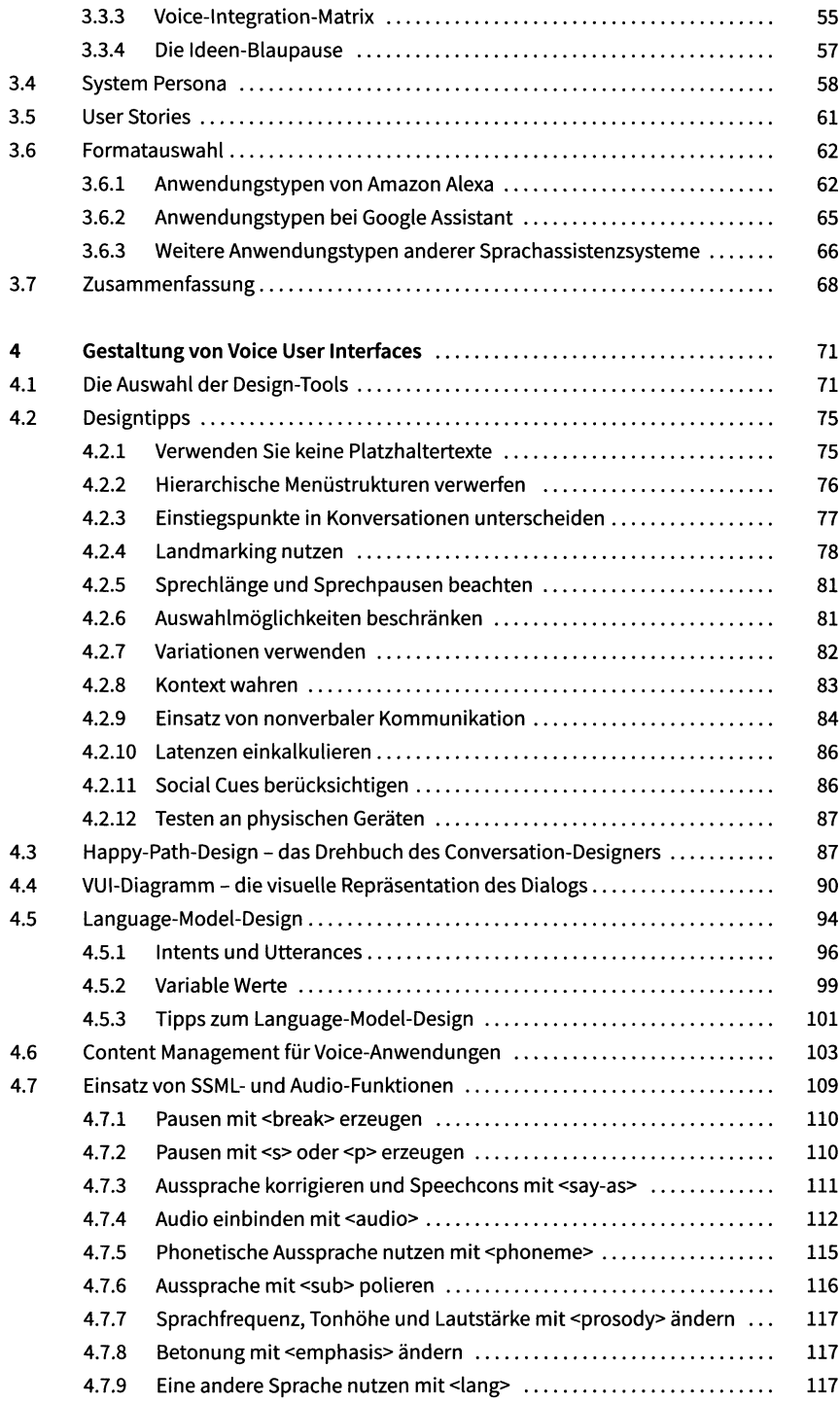

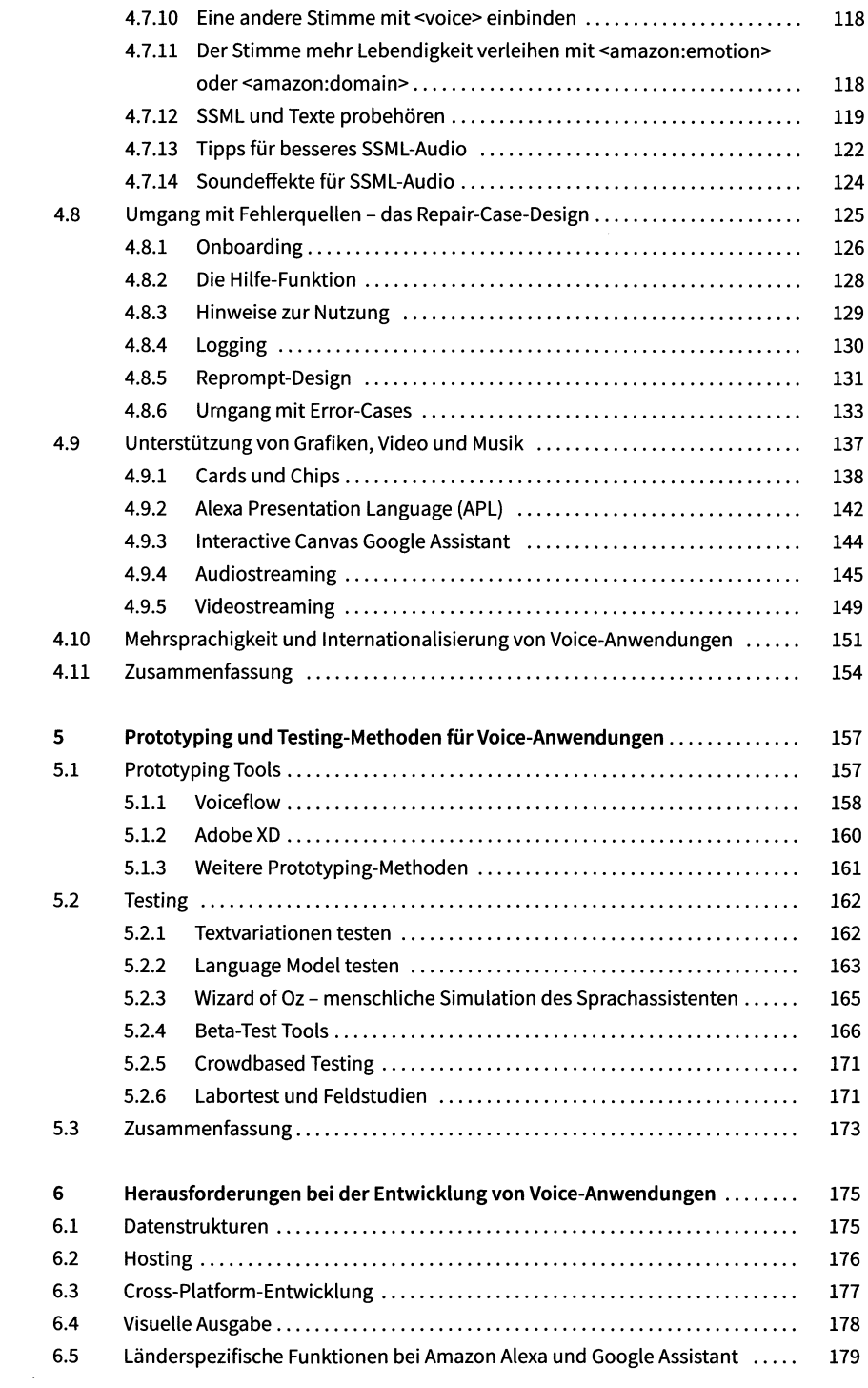

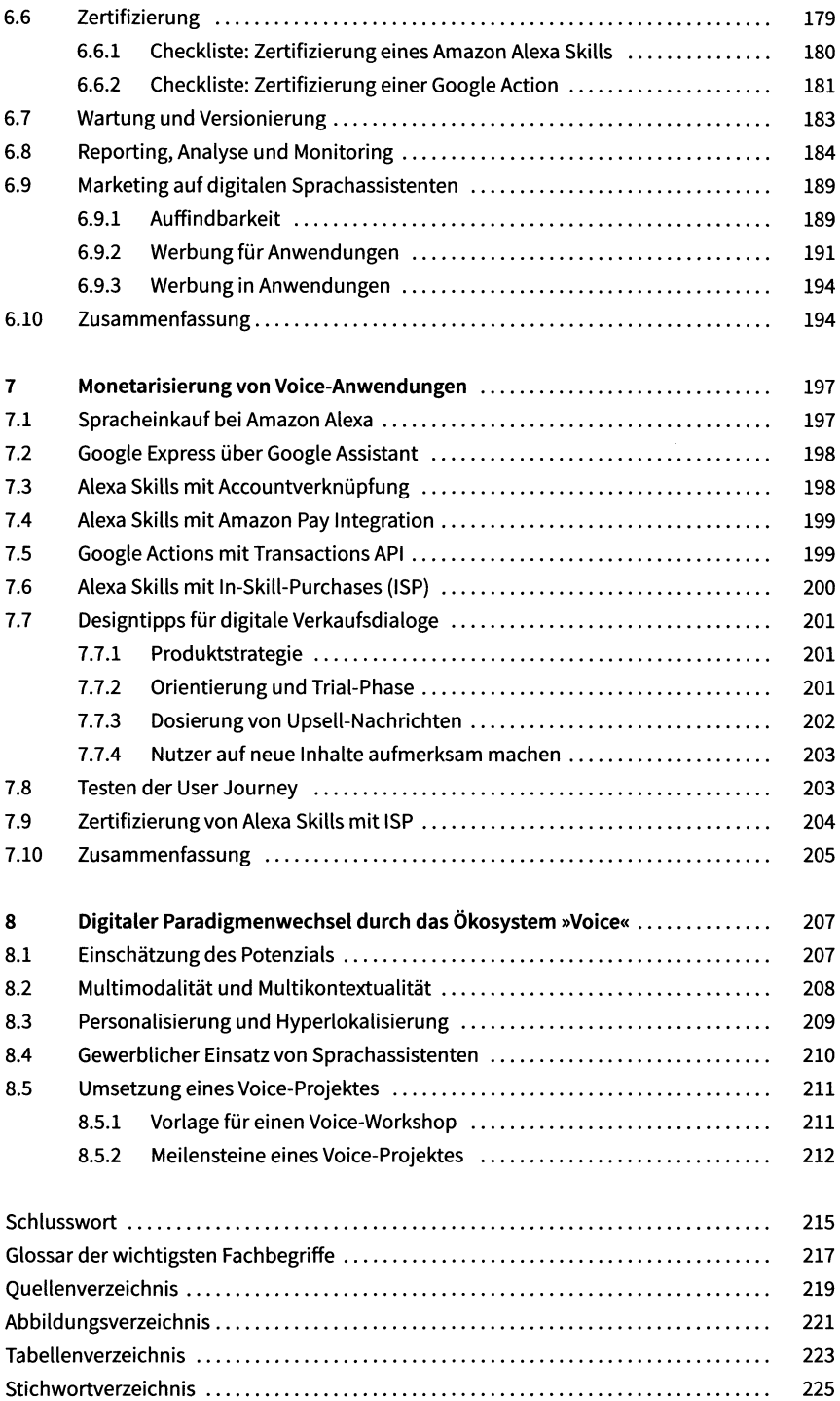